# LA DOWNLOAD

### [Audacity Download Mac Catalina](https://tiurll.com/1tgu0a)

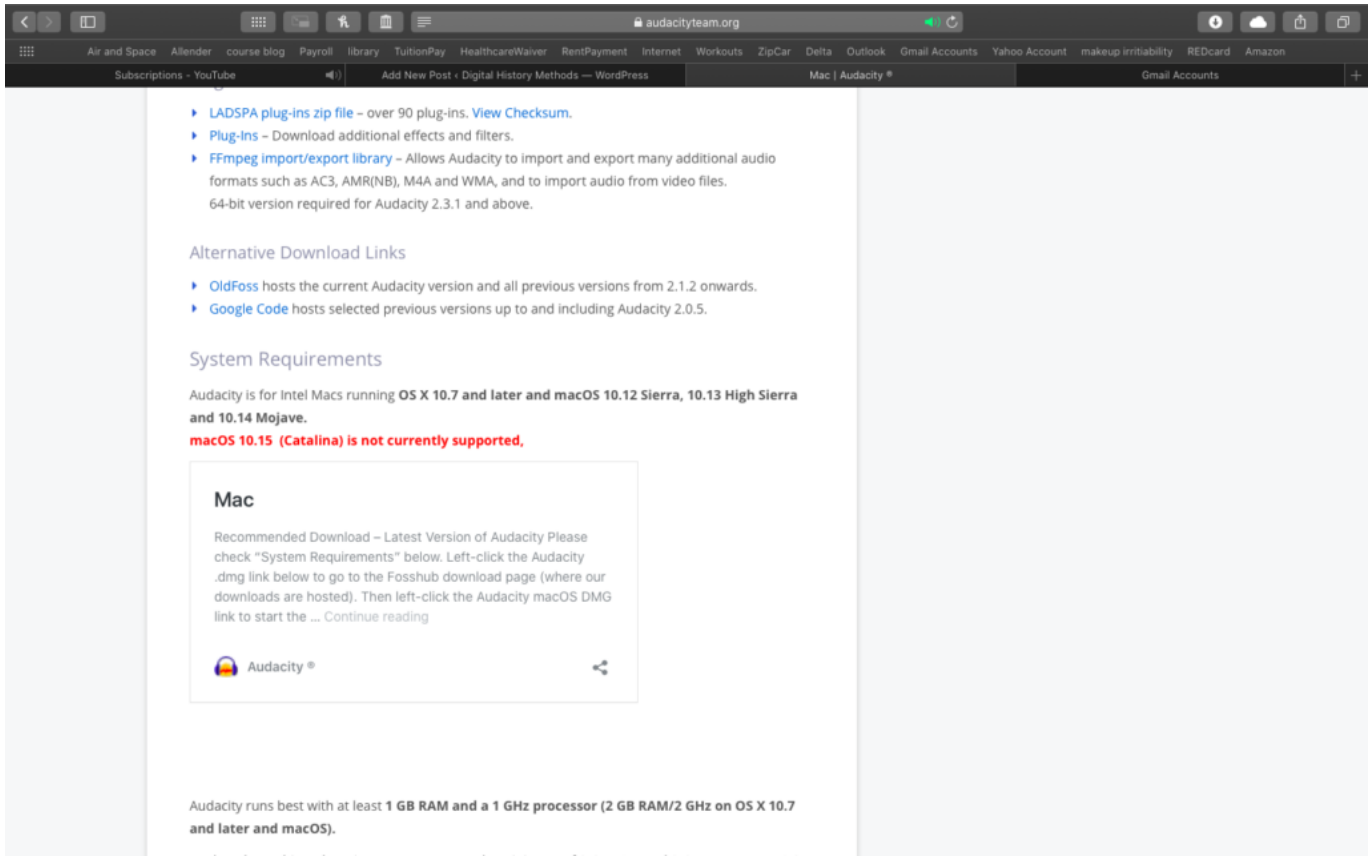

[Audacity Download Mac Catalina](https://tiurll.com/1tgu0a)

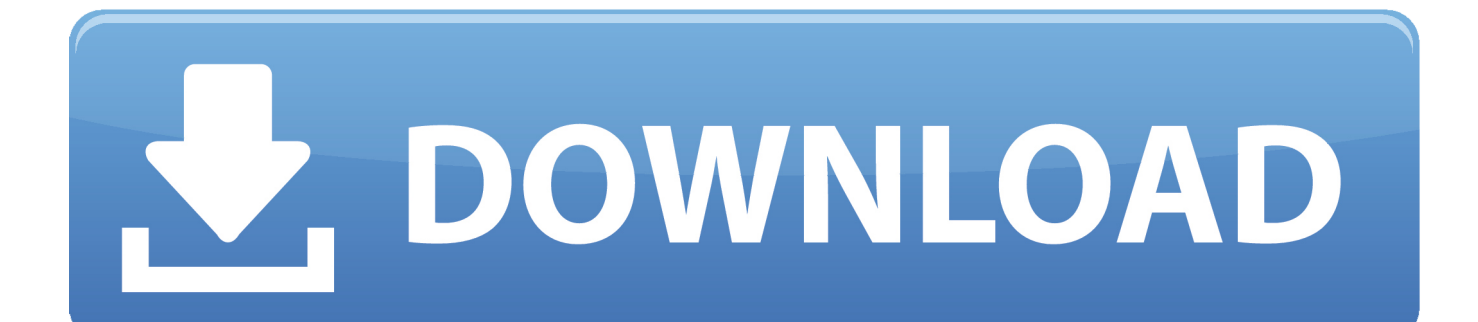

These restrictions prevent Audacity from functioning correctly, and may conflict with Audacity's open source license (yet to be confirmed).

- 1. audacity catalina
- 2. audacity catalina microphone
- 3. audacity catalina fix

Since Audacity is not properly supported on Mac OS Catalina, the workaround is to open Audacity using the Terminal to make sure it opens correctly and listens to your microphone.. e the portion of edit ends further along the wavelength hence dragging outside the window to select the area I want.

# **audacity catalina**

audacity catalina, audacity catalina 2020, audacity catalina microphone, audacity catalina alternative, audacity catalina fix, audacity catalina mac, audacity catalina 10.15.6, audacity catalina recording, audacity catalina replacement, audacity catalina soundflower, audacity 2.3.3 catalina, does audacity work on catalina [Vmware For El Capitan](http://terbfaquakemp.rf.gd/Vmware_For_El_Capitan.pdf)

This workflow lets your do that without opening Terminal yourself SUBSCRIBE & KEEP UPDATED: I test to see if Audacity 2.. Audacity In CatalinaMac Os Catalina Download FileAudacity Download Mac Catalina 10.. Time Toolbar: The latest toolbar can be 'unlocked' from the footer of the screen, and made larger for more cool viewing. [Cara Scan Di Windows 10](http://rebontconhigh.rf.gd/Cara_Scan_Di_Windows_10.pdf)

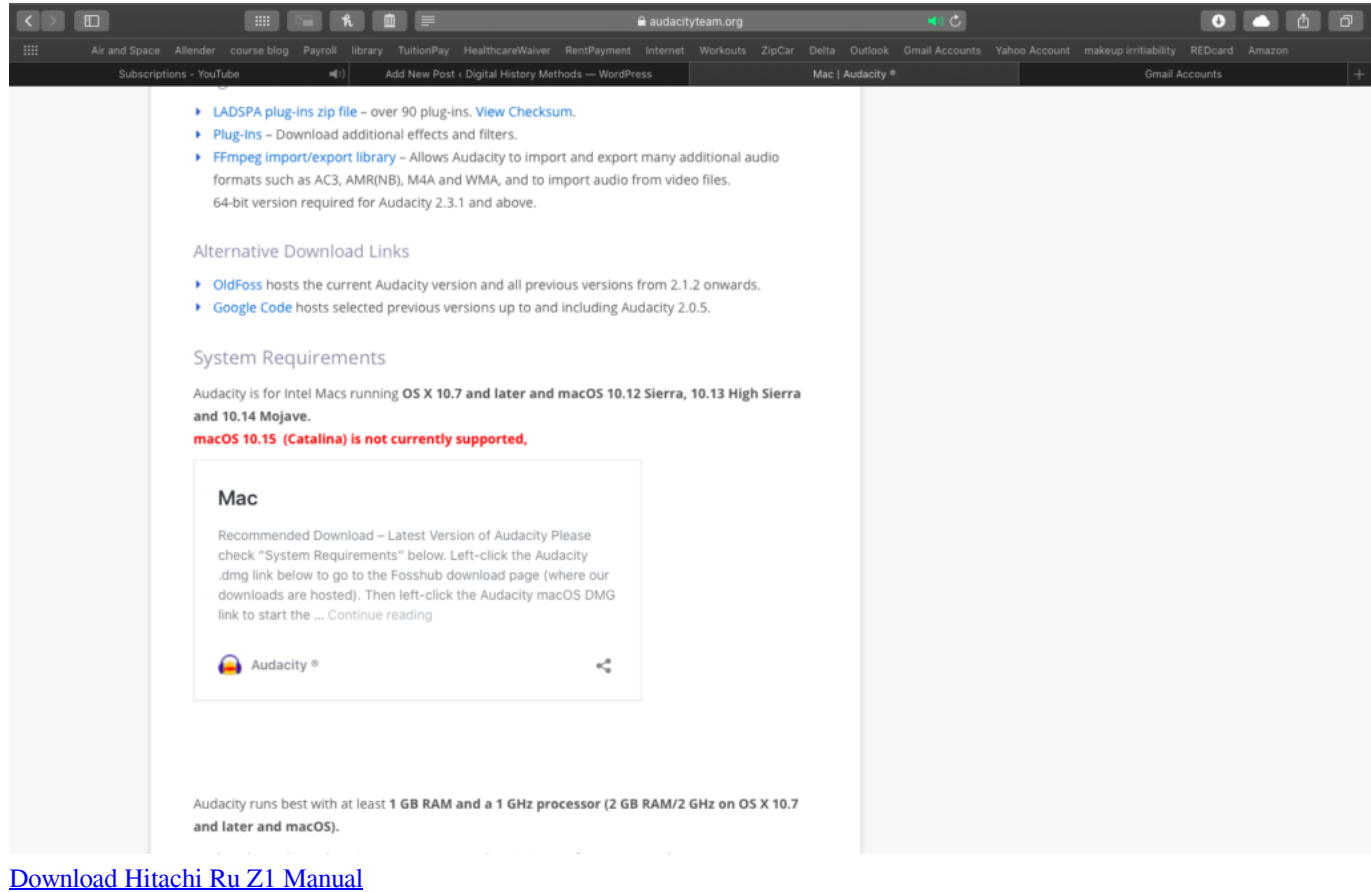

# **audacity catalina microphone**

## [Restoro License Key Number](http://losbafurous.blo.gg/2021/february/restoro-license-key-number.html)

 MacOS 10 15 (Catalina) introduces additional restrictions on running non-Apple software.. Mario World' Begins Season 4 of Vs Mode alongside the Addition of Dr Boo and Major Balance Changes in Today's 2. [Tanki Clientplus.exe](https://muat-turun-adobe-photoshop-percuma-for-windows-7-bit-cc.simplecast.com/episodes/tanki-clientplus-exe)

# **audacity catalina fix**

[ceramah matius mantan pendeta mp3 rocket](https://dreamy-wilson-6aecf1.netlify.app/ceramah-matius-mantan-pendeta-mp3-rocket)

For Windows 2000/ XP (32- or 64-bit) requires RAM 512 MB/1 GHz Download Audacity for MacOS.. 15Audacity Mac Os XJul 08,2019 • Filed to: Record Audio • Proven solutions I found Audacity is too hard for me to use, does anyone could recommend some good Audacity alternatives ? SUBSCRIBE & KEEP UPDATED: I test to see if Audacity 2.. If you are currently using Audacity on an older version of macOS Audacity for mac catalina.. Audacity on Mac is notarized and runs on Catalina Time Toolbar: We have split the recording/playing time off from the selection toolbar and it can now be dragged to make it larger.. Windows Vista (32 or 64-bit)/ Windows 7 / Windows 8 (32-bit) with RAM 4 GB / 2 GHz. cea114251b [Photoshop Cs5 For Apple Mac](https://determined-yonath-abed21.netlify.app/Photoshop-Cs5-For-Apple-Mac.pdf)

cea114251b

[A B Plikasi b Pengunduh B Video b Youtube Di Android Bermasalah](https://seesaawiki.jp/rirenampank/d/A B Plikasi B Pengunduh B Video B Youtube Di Android Bermasalah BEST)